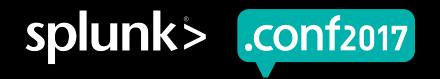

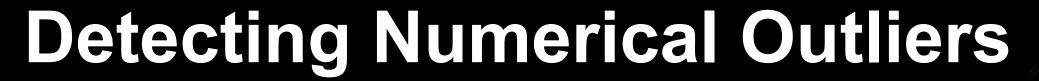

Advances

Iman Makaremi | Senior Data Scientist Matthew Modestino | IT Ops Analytics Practitioner

Tuesday, September 26, 2017 | Washington, DC

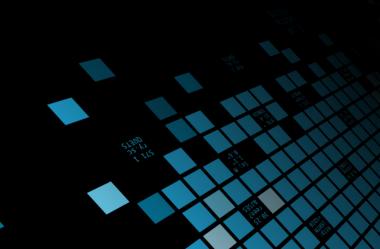

# Join the Pony Poll

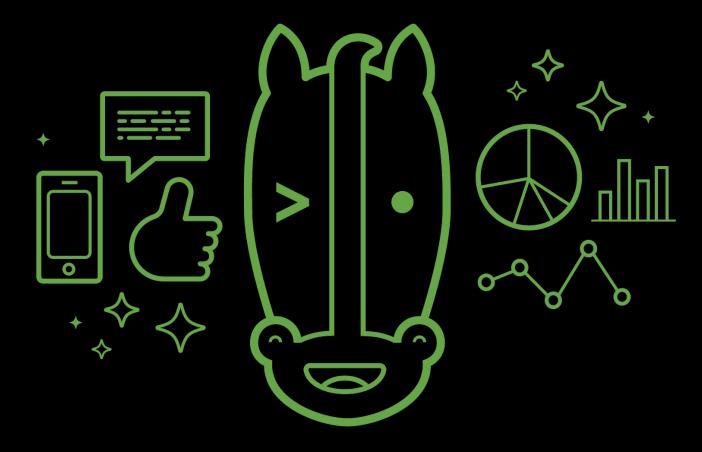

ponypoll.com/outliers

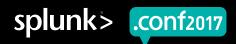

# **Forward-Looking Statements**

During the course of this presentation, we may make forward-looking statements regarding future events or the expected performance of the company. We caution you that such statements reflect our current expectations and estimates based on factors currently known to us and that actual events or results could differ materially. For important factors that may cause actual results to differ from those contained in our forward-looking statements, please review our filings with the SEC.

The forward-looking statements made in this presentation are being made as of the time and date of its live presentation. If reviewed after its live presentation, this presentation may not contain current or accurate information. We do not assume any obligation to update any forward looking statements we may make. In addition, any information about our roadmap outlines our general product direction and is subject to change at any time without notice. It is for informational purposes only and shall not be incorporated into any contract or other commitment. Splunk undertakes no obligation either to develop the features or functionality described or to include any such feature or functionality in a future release.

Splunk, Splunk>, Listen to Your Data, The Engine for Machine Data, Splunk Cloud, Splunk Light and SPL are trademarks and registered trademarks of Splunk Inc. in the United States and other countries. All other brand names, product names, or trademarks belong to their respective owners. © 2017 Splunk Inc. All rights reserved.

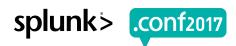

# \$ ./splunk whoami

Introductions

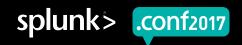

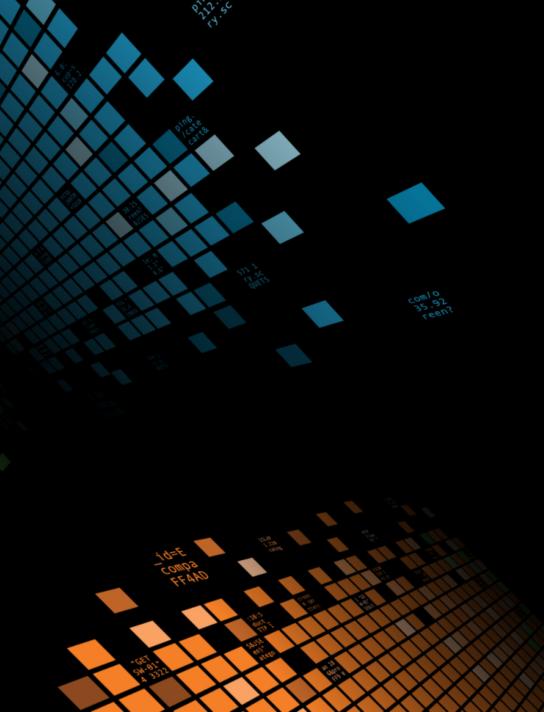

#### **Meet the Splunkers**

Hi my name is...

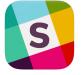

@iman

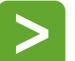

Imakaremi\_splunk

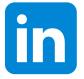

imakaremi

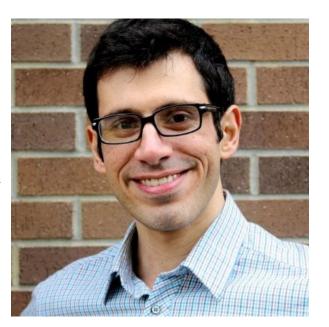

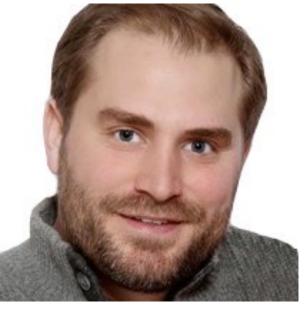

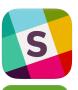

@mattymo

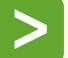

mmodestino\_splunk

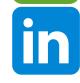

matthewmodestino

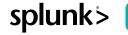

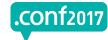

# \$ ./splunk history

Year in review

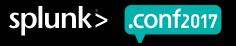

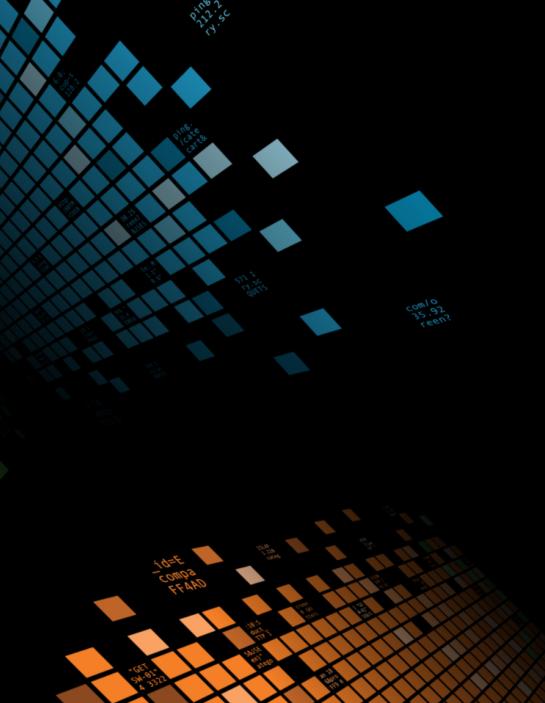

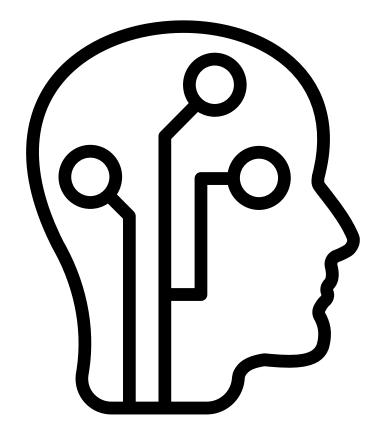

Machine Learning Advisory Program

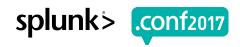

#### This time last year...

Sharing our experience using the MLTK to build smarter alarms!

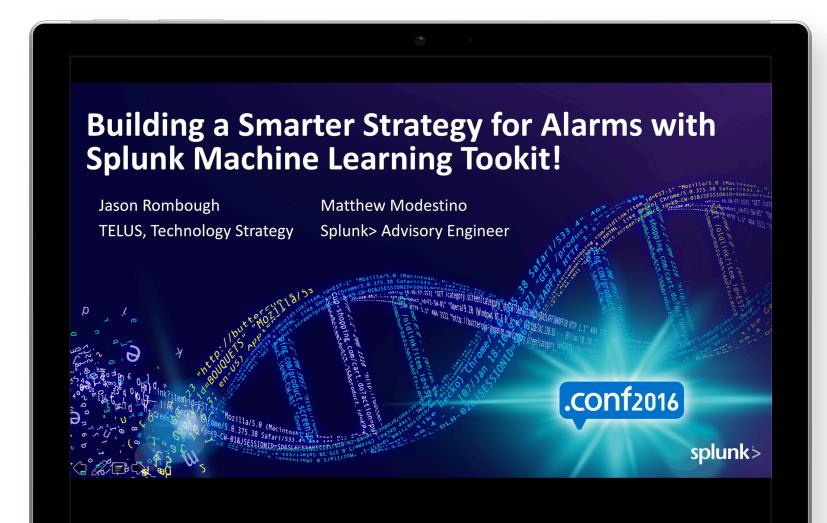

Modelling Complex System's Behaviour Right Algorithm Custom Visualization Quick Validation Generating SPL

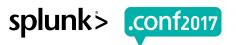

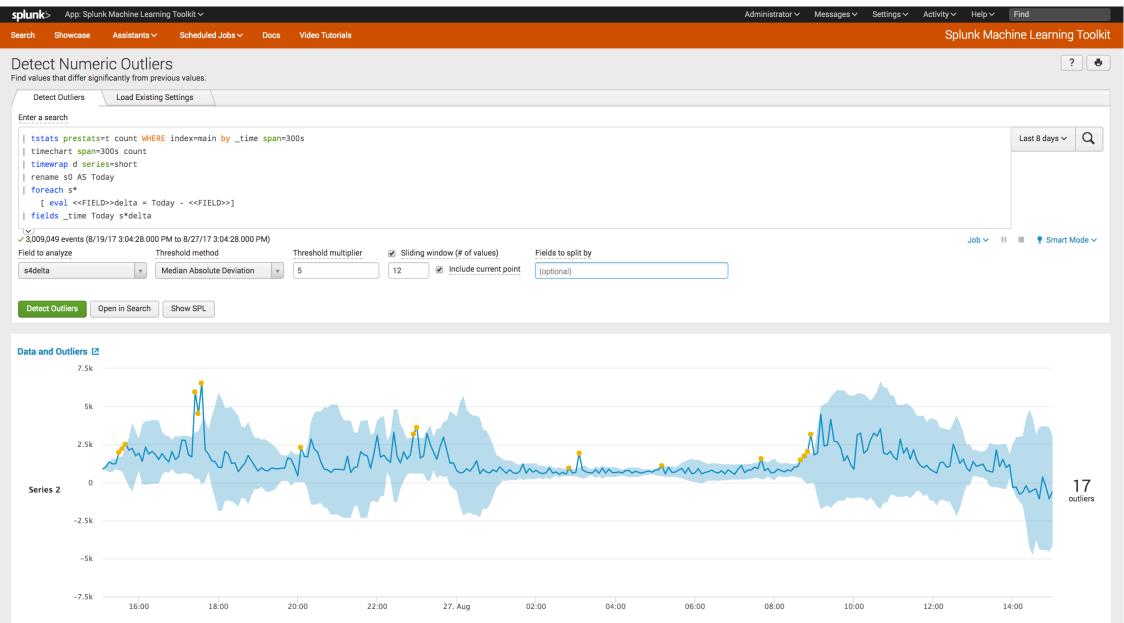

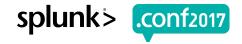

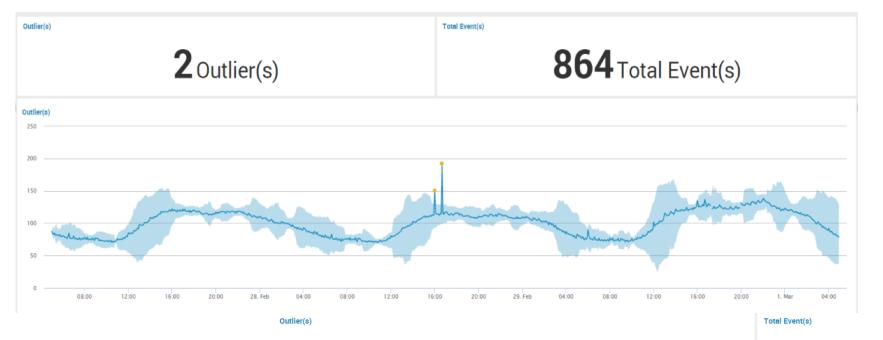

0.5 GET /category.screen?category\_id=GIFTS&JSESSIONID=SDISLAFF10ADFF10 HTTP 1.1" 404 720 "http://buttercup-sho.322)" GET /product.screen?product\_id=GIFTS&JSESSIONID=SDISLAFF10ADFF10 HTTP 1.1" 404 3322 "http://buttercup-sho.322)" 468 [CET /Old[ink?item\_id=EL\_DSH-01&JSESSIONID=SDSSL7FF6ADFF9 HTTP 1.1" 200 1318 "http://buttercup-sho.000 | 468 [CET /Old[ink?item\_id=EST-26&JSESSIONID=SDSSL9FF1ADFF3 HTTP 1.1" 200 1318 "http://buttercup-sho.000 | 468 [CET /Old[ink?item\_id=EST-26&JSESSIONID=SDSSL9FF1ADFF3 HTTP 1.1" 200 1318 "http://buttercup-sho.000 | 468 [CET /Old[ink?item\_id=EST-26&JSESSIONID=SDSSL9FF1ADFF3 HTTP 1.1" 200 1318 "http://buttercup-sho.000 | 468 [CET /Old[ink?item\_id=EST-26&JSESSIONID=SDSSL9FF1ADFF3 HTTP 1.1" 200 1318 "http://buttercup-sho.000 | 468 [CET /Old[ink?item\_id=EST-26&JSESSIONID=SDSSL9FF1ADFF3 HTTP 1.1" 200 1318 "http://buttercup-sho.000 | 468 [CET /Old[ink?item\_id=EST-26&JSESSIONID=SDSSL9FF1ADFF3 HTTP 1.1" 200 1318 "http://buttercup-sho.000 | 468 [CET /Old[ink?item\_id=EST-26&JSESSIONID=SDSSL9FF1ADFF3 HTTP 1.1" 200 1318 "http://buttercup-sho.000 | 468 [CET /Old[ink?item\_id=EST-26&JSESSIONID=SDSSL9FF1ADFF3 HTTP 1.1" 200 1318 "http://buttercup-sho.000 | 468 [CET /Old[ink?item\_id=EST-26&JSESSIONID=SDSSL9FF1ADFF3 HTTP 1.1" 200 1318 "http://buttercup-sho.000 | 468 [CET /Old[ink?item\_id=EST-26&JSESSIONID=SDSSL9FF1ADFF3 HTTP 1.1" 200 1318 "http://buttercup-sho.000 | 468 [CET /Old[ink?item\_id=EST-26&JSESSIONID=SDSSL9FF1ADFF3 HTTP 1.1" 200 1318 "http://buttercup-sho.000 | 468 [CET /Old[ink?item\_id=EST-26&JSESSIONID=SDSSL9FF1ADFF3 HTTP 1.1" 200 1318 "http://buttercup-sho.000 | 468 [CET /Old[ink]] "http://buttercup-sho.000 | 468 [CET /Old[ink]] "http://buttercup-sho.000 | 468 [CET /Old[ink]] "http://buttercup-sho.000 | 468 [CET /Old[ink]] "http://buttercup-sho.000 | 468 [CET /Old[ink]] "http://buttercup-sho.000 | 468 [CET /Old[ink]] "http://buttercup-sho.000 | 468 [CET /Old[ink]] "http://buttercup-sho.000 | 468 [CET /Old[ink]] "http://buttercup-sho.000 | 468 [CET /Old[ink]] "http://buttercup-sho.000 | 468

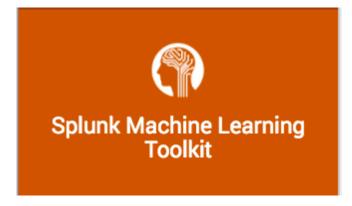

**O** Outlier(s)

288 Total Event(s)

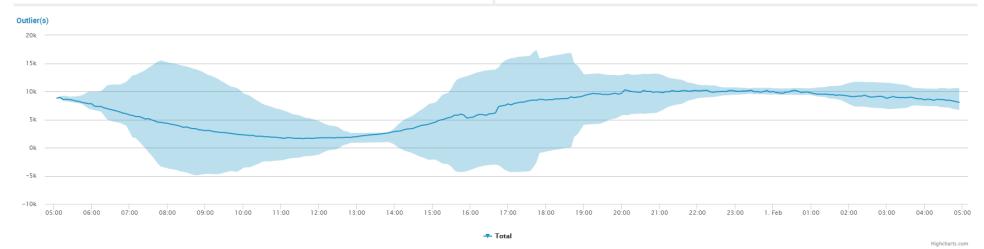

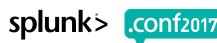

| X(t) Field to Moniton<br>S Window Size                      | 0 = {        | m - cMh ( d,[t] < mh + cMh |
|-------------------------------------------------------------|--------------|----------------------------|
| H No. of Historical References T Historical References      | "            | 0. w.                      |
| History Step Size Confidence Interval Tumer Vote Percentage | 5-04xies = { | 1 / oh < P                 |
| $d_h[t] = \sum_{s=0}^{\infty} x[t-s] - x[t-hT-s]$           | 1            | Ο.ω.                       |
| $m_h = median(d_h(t))$ $M_h = median( d_h(t) - m_h )$       |              |                            |

[07/]ah 18:10:77:153] "GET / GET / G

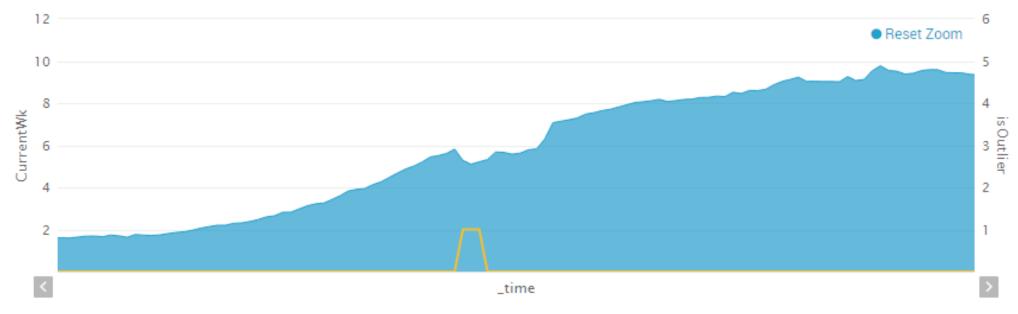

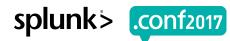

# **Share the Recipe!**

How can I detect outliers in my data?

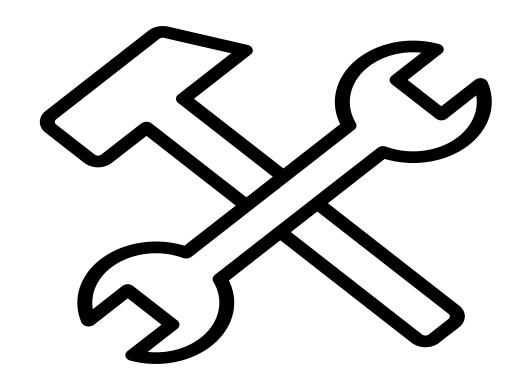

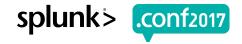

# Tales from production

What did we hear from customers and the community?

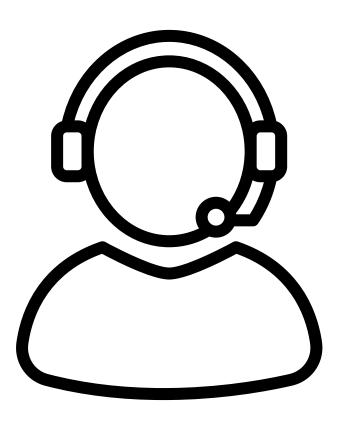

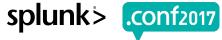

# Try it out on your KPIs!

Tell us what works, what doesn't & how to make it better & easier!

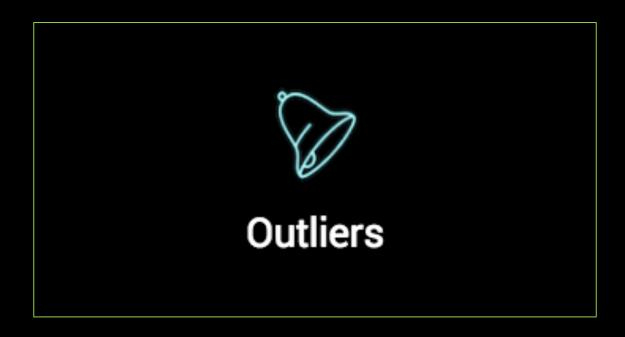

https://github.com/matthewmodestino

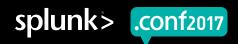

### \$ ./splunk show dependencies

What do we need to get started?

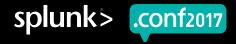

#### **Key Performance Indicators**

What do you care about, and what do you do when it breaks?

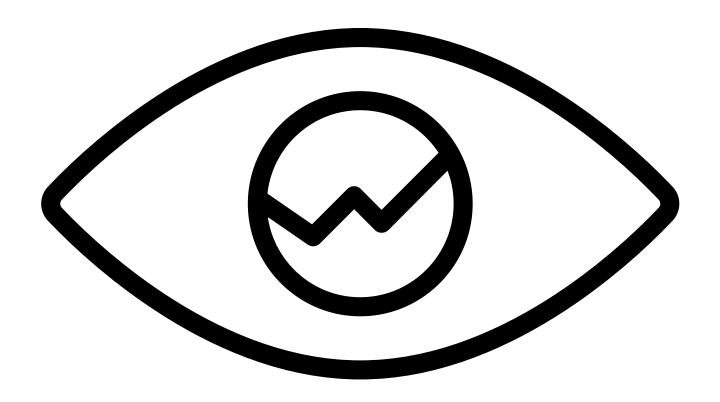

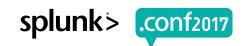

#### **Splunk Center Of Excellence**

Your best and brightest, doing what they do best!

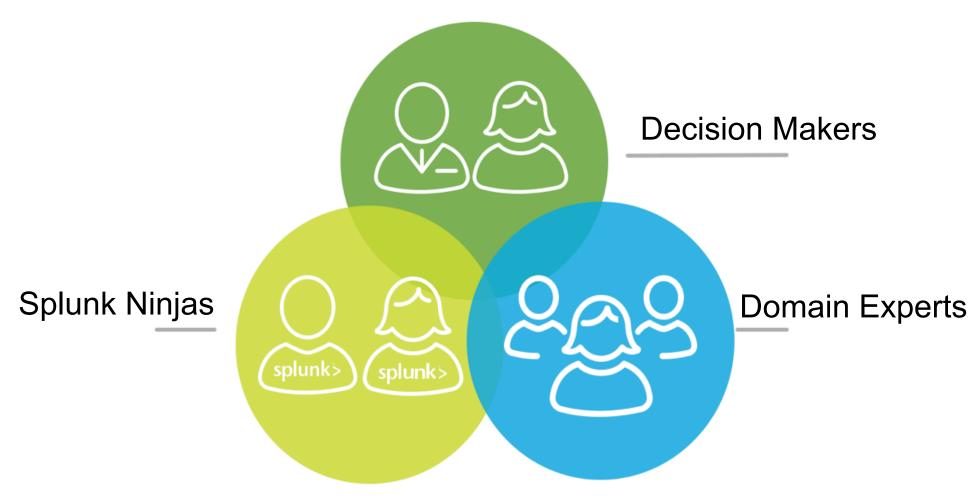

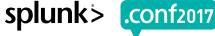

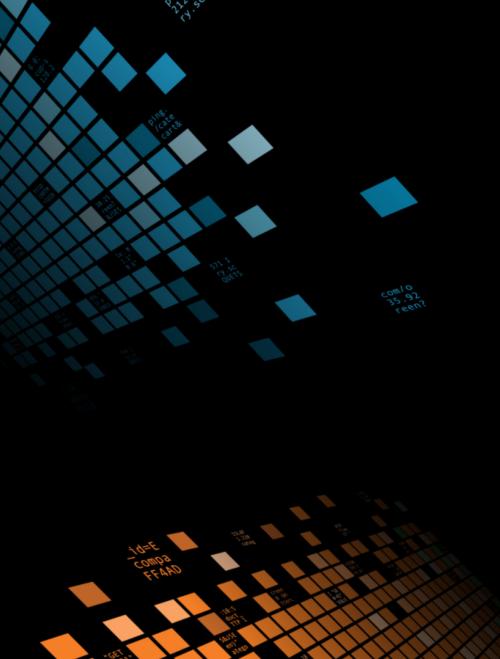

# \$ ./splunk firstTimeRun

Timewrap and Median Absolute Deviation

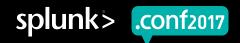

#### Pick A KPI

Something that matters to your service or environment

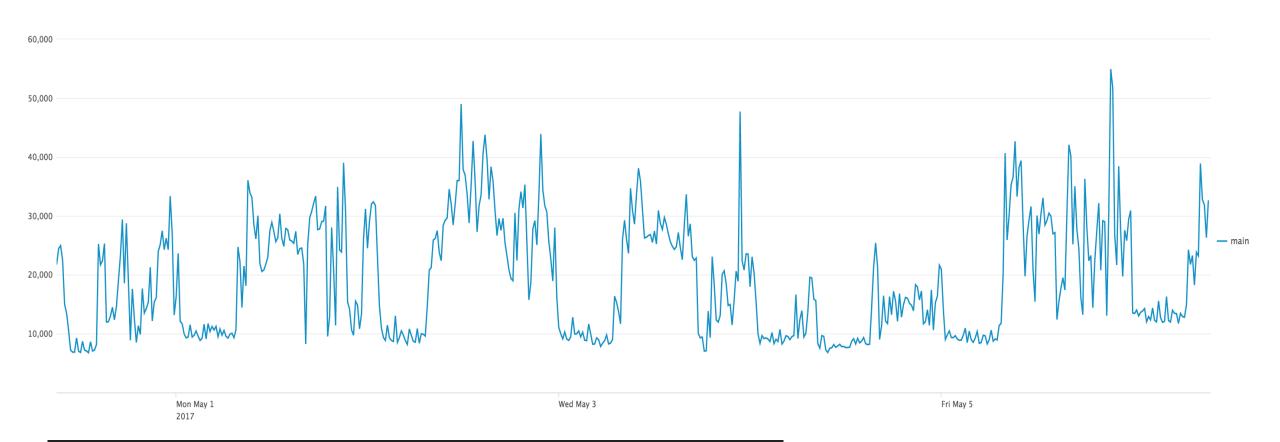

tstats prestats=t count WHERE index=main by \_time span=300s

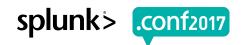

#### **Timewrap**

#### Bending stats and time

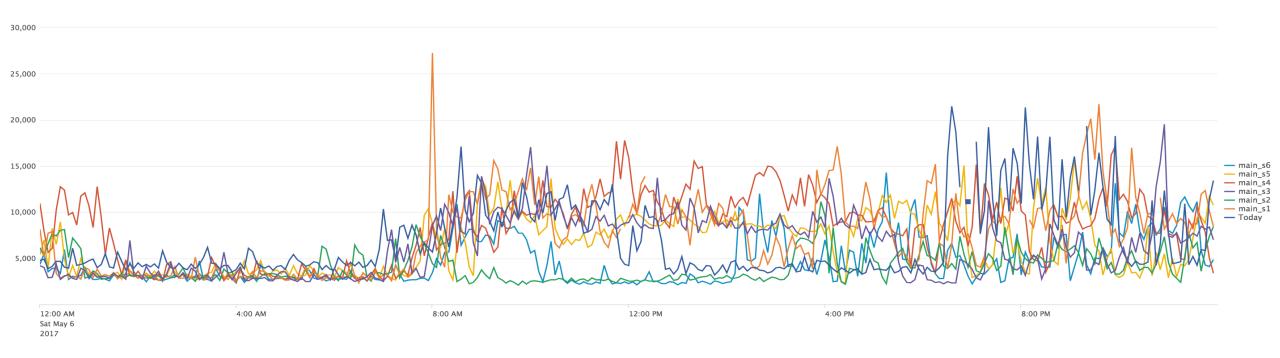

```
| tstats prestats=t count WHERE index=main by _time span=300s
| timechart span=300s partial=f count
| timewrap d series=short
| rename s0 AS Today
```

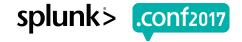

#### **Deltas**

#### Is today like the other days?

| _time 0              | s7 🌣 🖋 | s6 🌣 🖊 | s5 🌣 🖊 | s4 ≎ 🖊 | s3 🌣 🖊 | s2 🌣 🖋 | s1 🌣 🖊 | Today 🗘 🖊 | d1 ≎ 🖊 | d2 ≎ 🖋 | d3 ≎ 🖋 | d4 ≎ 🖋 | d5 ≎ 🖋 | d6 ≎ 🖋 | d7 ≎ 🖋 |
|----------------------|--------|--------|--------|--------|--------|--------|--------|-----------|--------|--------|--------|--------|--------|--------|--------|
| 2017-09-24 13:05:00  | 2984   | 1040   | 432    | 401    | 1110   | 1916   | 873    | 653       | -220   | -1263  | -457   | 252    | 221    | -387   | -2331  |
| 2017-09-24 13:10:00  | 3405   | 982    | 500    | 385    | 1304   | 1423   | 826    | 580       | -246   | -843   | -724   | 195    | 80     | -402   | -2825  |
| 2017-09-24 13:15:00  | 1223   | 981    | 527    | 467    | 1195   | 1691   | 651    | 1273      | 622    | -418   | 78     | 806    | 746    | 292    | 50     |
| 2017-09-24 13:20:00  | 1400   | 913    | 455    | 407    | 2382   | 2241   | 882    | 657       | -225   | -1584  | -1725  | 250    | 202    | -256   | -743   |
| 2017-09-24 13:25:00  | 1528   | 890    | 400    | 400    | 3297   | 1489   | 1167   | 650       | -517   | -839   | -2647  | 250    | 250    | -240   | -878   |
| 2017-09-24 13:30:00  | 1383   | 959    | 449    | 462    | 1501   | 11630  | 998    | 641       | -357   | -10989 | -860   | 179    | 192    | -318   | -742   |
| 2017-09-24 13:35:00  | 1177   | 1381   | 424    | 446    | 1339   | 21142  | 706    | 786       | 80     | -20356 | -553   | 340    | 362    | -595   | -391   |
| 2017-09-24 13:40:00  | 1126   | 1136   | 494    | 441    | 1569   | 20692  | 521    | 1789      | 1268   | -18903 | 220    | 1348   | 1295   | 653    | 663    |
| 2017-09-24 13:45:00  | 1073   | 1071   | 413    | 493    | 1434   | 20429  | 1249   | 971       | -278   | -19458 | -463   | 478    | 558    | -100   | -102   |
| 2017-09-24 13:50:00  | 1016   | 1006   | 436    | 416    | 1363   | 19919  | 687    | 1144      | 457    | -18775 | -219   | 728    | 708    | 138    | 128    |
| 2017-09-24 13:55:00  | 1023   | 1053   | 474    | 397    | 1070   | 18442  | 749    | 1665      | 916    | -16777 | 595    | 1268   | 1191   | 612    | 642    |
| 2017-09-24 14:00:00  | 1149   | 1165   | 420    | 459    | 1202   | 20347  | 739    | 2247      | 1508   | -18100 | 1045   | 1788   | 1827   | 1082   | 1098   |
| 2017-09-24 14:05:00  | 974    | 1914   | 431    | 408    | 880    | 19217  | 746    | 2050      | 1304   | -17167 | 1170   | 1642   | 1619   | 136    | 1076   |
| 2017-09-24 14:10:00  | 942    | 1723   | 486    | 480    | 571    | 20350  | 1116   | 1131      | 15     | -19219 | 560    | 651    | 645    | -592   | 189    |
| 0017 00 04 1 4:15:00 | 070    | 1001   | 400    | 400    | 700    | 00000  | 000    | C70       | 010    | 10000  | 100    | 005    | 000    | 1101   | 200    |

```
| tstats prestats=t count WHERE index=main by _time span=300s
| timechart span=300s partial=f count
| timewrap d series=short
| rename s0 AS Today
| foreach s*
       [ eval d<<MATCHSTR>> = Today - <<FIELD>>]
```

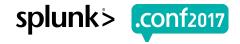

#### **Median Absolute Deviation**

#### Calculate median and median absolute deviation

| d1 ≎ | 42.0   | 42 0  | 44.0 | dE ^ | 46 0  | d7 ^  | ioOutlior ^ | medianAbsDev1 🗘 | medianAbsDev2 \$ | medianAbsDev3 🗘  | modian Aha Day 4 A | medianAbsDev5 🌣  | medianAbsDev6 \$ | medianAbsDev7 🗘  | modian 1 A | median_2 \$ | modian 2 ^ | modian 4 a | modian F A | modian 6 A | modian 7 A |
|------|--------|-------|------|------|-------|-------|-------------|-----------------|------------------|------------------|--------------------|------------------|------------------|------------------|------------|-------------|------------|------------|------------|------------|------------|
|      | uz 🌣   | d3 ≎  | d4 ≎ | d5 ≎ | d6 ≎  | d7 ≎  | isOutlier 🌣 | medianAbsbevi   | medianAbsDev2 V  | medianAbsbev3 \$ | medianAbsDev4 🌣    | medianAbsDev5 \$ | medianAbsDevo \$ | medianAbsDev7 \$ | median_1 0 |             | median_3 🌣 | median_4 🌣 | median_5 🌣 | median_6 🌣 |            |
| -153 | -799   | -661  | 631  | 642  | 105   | -1551 | 0           | 0               | 0                | 0                | 0                  | 0                | 0                | 0                | -153       | -799        | -661       | 631        | 642        | 105        | -1551      |
| -220 | -1263  | -457  | 252  | 221  | -387  | -2331 | 0           | 17              | 116              | 51               | 95                 | 106              | 123              | 195              | -186       | -1031       | -559       | 442        | 432        | -141       | -1941      |
| -246 | -843   | -724  | 195  | 80   | -402  | -2825 | 0           | 26              | 0                | 63               | 57                 | 141              | 15               | 390              | -220       | -843        | -661       | 252        | 221        | -387       | -2331      |
| 622  | -418   | 78    | 806  | 746  | 292   | 50    | 0           | 30              | 116              | 82               | 124                | 176              | 130              | 442              | -186       | -821        | -559       | 442        | 432        | -141       | -1941      |
| -225 | -1584  | -1725 | 250  | 202  | -256  | -743  | 0           | 26              | 232              | 102              | 57                 | 141              | 15               | 494              | -220       | -843        | -661       | 252        | 221        | -256       | -1551      |
| -517 | -839   | -2647 | 250  | 250  | -240  | -878  | 0           | 30              | 117              | 370              | 30                 | 80               | 12               | 442              | -222       | -841        | -692       | 251        | 236        | -248       | -1214      |
| -357 | -10989 | -860  | 179  | 192  | -318  | -742  | 0           | 34              | 232              | 136              | 57                 | 29               | 15               | 390              | -225       | -843        | -724       | 250        | 221        | -256       | -878       |
| 80   | -20356 | -553  | 340  | 362  | -595  | -391  | 0           | 83              | 318              | 138              | 64                 | 78               | 38               | 404              | -222       | -1053       | -692       | 251        | 236        | -287       | -810       |
| 1268 | -18903 | 220   | 1348 | 1295 | 653   | 663   | 0           | 132             | 403              | 139              | 71                 | 126              | 62               | 419              | -220       | -1263       | -661       | 252        | 250        | -256       | -743       |
| -278 | -19458 | -463  | 478  | 558  | -100  | -102  | 0           | 94              | 572              | 142              | 80                 | 134              | 105              | 456              | -222       | -1424       | -607       | 296        | 306        | -248       | -742       |
| 457  | -18775 | -219  | 728  | 708  | 138   | 128   | 0           | 132             | 741              | 144              | 89                 | 141              | 148              | 494              | -220       | -1584       | -553       | 340        | 362        | -240       | -742       |
| 916  | -16777 | 595   | 1268 | 1191 | 612   | 642   | 0           | 214             | 5444             | 239              | 136                | 176              | 197              | 567              | -186       | -6286       | -508       | 409        | 460        | -170       | -566       |
| 1508 | -18100 | 1045  | 1788 | 1827 | 1082  | 1098  | 0           | 298             | 7182             | 486              | 186                | 232              | 277              | 724              | -70        | -13883      | -460       | 409        | 460        | -170       | -246       |
| 1304 | -17167 | 1170  | 1642 | 1619 | 136   | 1076  | 0           | 490             | 7182             | 759              | 273                | 283              | 228              | 839              | 268        | -16972      | -341       | 603        | 633        | 18         | -26        |
| 15   | -19219 | 560   | 651  | 645  | -592  | 189   | 0           | 490             | 7182             | 759              | 273                | 283              | 343              | 839              | 268        | -17634      | -70        | 690        | 676        | 18         | 89         |
| -213 | -19658 | -120  | 205  | 208  | -1191 | -303  | 0           | 298             | 7182             | 756              | 270                | 299              | 343              | 724              | 48         | -18438      | -170       | 564        | 602        | -170       | 13         |
| -537 | -19310 | 74    | 354  | 289  | -296  | -287  | 0           | 444             | 7182             | 482              | 284                | 330              | 343              | 530              | 48         | -18839      | -23        | 564        | 602        | -170       | 13         |
| -267 | -18583 | -651  | 533  | 552  | -133  | -22   | 0           | 450             | 7182             | 481              | 284                | 330              | 343              | 530              | 48         | -18839      | -23        | 592        | 602        | -116       | 53         |
| -874 | -14512 | -993  | 118  | 111  | -410  | -427  | 0           | 631             | 4272             | 629              | 374                | 370              | 343              | 560              | 48         | -18839      | -23        | 592        | 602        | -116       | 53         |
| 200  | 10702  | 200   | 702  | 507  | EO    | 120   | ^           | 621             | 2001             | 620              | 274                | 270              | 226              | EGO              | 150        | 10704       | 22         | 676        | 601        | 25         | 100        |

```
| streamstats window=12 median(d*) as median_*
| foreach median_*
       [ eval absDev<<MATCHSTR>> = abs(d<<MATCHSTR>> - <<FIELD>>)]
| streamstats window=12 median(absDev*) as medianAbsDev*
| eval isOutlier = 0
```

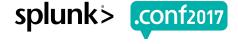

#### Vote

#### Are these the droids we are looking for?

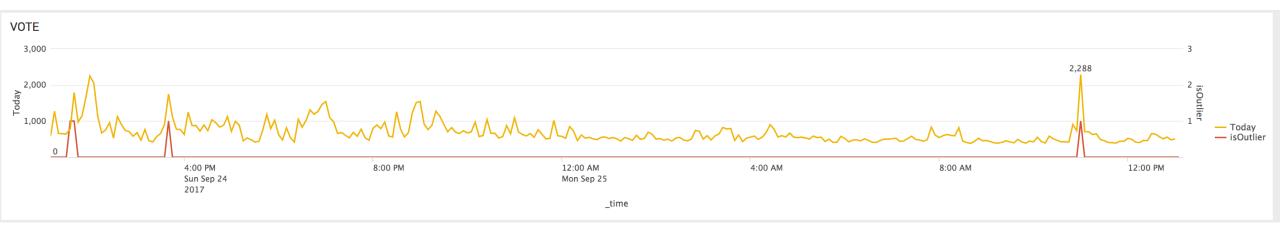

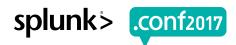

#### Put it all together

Timechart, Timewrap, Foreach, Streamstats, Eval

```
tstats prestats=t count WHERE index=main by _time span=300s
     timechart span=300s partial=f count
     timewrap d series=short
     rename s0 AS Today
     foreach s*
       [ eval d<<MATCHSTR>> = Today - <<FIELD>>]
     streamstats window=12 median(d*) as median_*
     foreach median *
       [ eval absDev<<MATCHSTR>> = abs(d<<MATCHSTR>> - <<FIELD>>)]
     streamstats window=12 median(absDev*) as medianAbsDev*
     eval isOutlier = 0
     foreach median_*
13
       [ eval
14
           lowerBound<<MATCHSTR>> = <<FIELD>> - medianAbsDev<<MATCHSTR>>*exact(5),
           upperBound<<MATCHSTR>> = <<FIELD>> + medianAbsDev<<MATCHSTR>>*exact(5),
15
16
           isOutlier<<MATCHSTR>> = if(d<<MATCHSTR>> < lowerBound<<MATCHSTR>> OR d<<MATCHSTR>> > upperBound<<MATCHSTR>>, 1, 0),
           isOutlier = isOutlier + isOutlier<<MATCHSTR>>1
     eval isOutlier=if(isOutlier>3.5, 1, 0)
     fields _time Today isOutlier
```

"GET / Product.screen?roduct\_id=GIFTS&JSESSIONID=SDISL4FF10ADFF10 HTTP 1.1" 404 720 "http://bustaccolling.com/product.screen?product\_id=FL-DSH-01&JSESSIONID=SDSSL7FF6ADFF0 HTTP 1.1" 404 322 "http://bustaccolling.com/product\_id=FL-DSH-01&JSESSIONID=SDSSL7FF6ADFF0 HTTP 1.1" 200 1318 "http://bustaccolling.com/product\_id=FL-DSH-01&JSESSIONID=SDSSL7FF6ADFF0 HTTP 1.1" 200 1318 "http://bustaccolling.com/product\_id=FL-DSH-01&JSESSIONID=SDSSL7FF0 HTTP 1.1" 200 1318 "http://bustaccolling

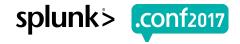

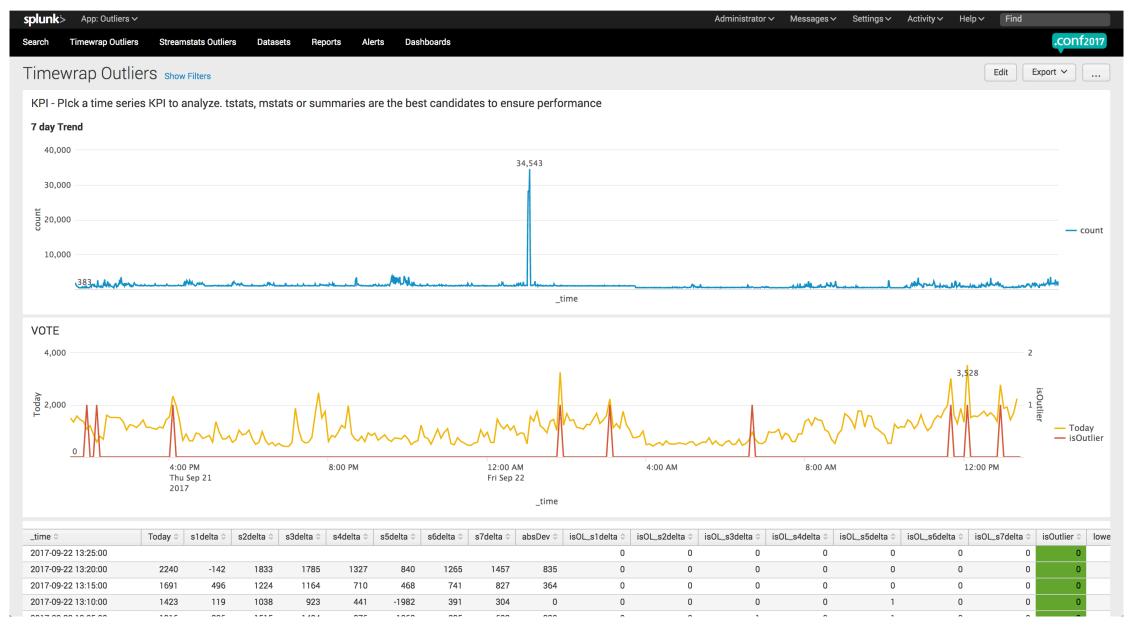

407.10:57:153] "GET /Category.screen?category\_id=GIFTS&1SESSIONID=SD1SL4FF10ADFF10 HTTP 1.1" 404 720 "http://buttercup-shopping UET [07/]an 18:10:57:123] "GET /Category.screen?category\_id=GIFTS&1SESSIONID=SD1SL4FF10ADFF10 HTTP 1.1" 404 3322 "http://buttercup-shopping-fa4-fup-slooping-fa4-fup-slooping-fup-slooping-fa4-fup-slooping-fa4-fup-slooping-fa4-fup-slooping-fup-slooping-fa4-fup-slooping-fa4-fup-slooping-fa4-fup-slooping-fup-slooping-fa4-fup-slooping-fa4-f

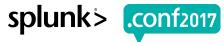

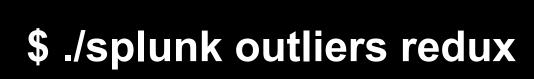

Streamstats all the way down!

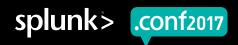

#### Scaling out the approach

Neat trick! Do it again! But this time, can we run it on multiple fields?

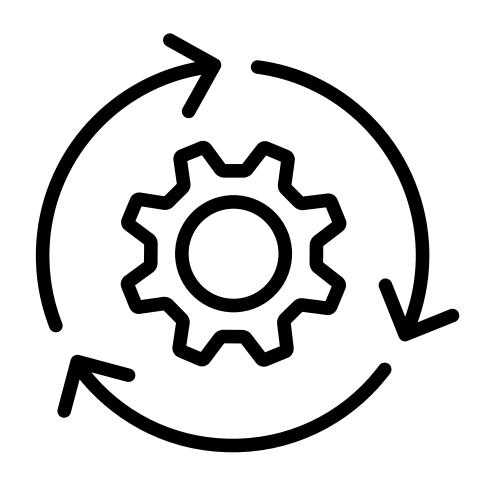

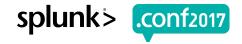

#### **Streamstats**

#### Streamstats-y way to do Timewrap, with the ability to split by!

| _time •             | orig_sourcetype \$ | totalEvents 🌣 🥒 | d1 ≎ 🖊 | d2 ≎ 🖊 | d3 ≎ 🖊 | d4 ≎ 🖊 | d5 ≎ ✓ | d6 ≎ 🖊 | d7 ≎ 🖊 |
|---------------------|--------------------|-----------------|--------|--------|--------|--------|--------|--------|--------|
| 2017-09-26 00:45:00 | stream:arp         | 20              | 30     | 32     | 30     | 30     | 32     | 32     | 32     |
| 2017-09-26 00:45:00 | stream:dns         | 116             | 128    | 119    | 176    | 189    | 193    | 132    | 132    |
| 2017-09-26 00:45:00 | stream:ip          | 173             | 174    | 162    | 287    | 323    | 243    | 190    | 190    |
| 2017-09-26 00:45:00 | stream:tcp         | 53              | 51     | 47     | 142    | 163    | 65     | 47     | 47     |
| 2017-09-26 00:45:00 | stream:udp         | 91              | 95     | 89     | 112    | 129    | 147    | 110    | 110    |
| 2017-09-26 00:40:00 | stream:arp         | 22              | 30     | 30     | 32     | 30     | 30     | 30     | 30     |
| 2017-09-26 00:40:00 | stream:dns         | 109             | 133    | 146    | 199    | 277    | 181    | 144    | 144    |
| 2017-09-26 00:40:00 | stream:ip          | 172             | 189    | 181    | 322    | 454    | 200    | 197    | 197    |
| 2017-09-26 00:40:00 | stream:tcp         | 52              | 55     | 49     | 175    | 218    | 53     | 55     | 55     |
| 2017-09-26 00:40:00 | stream:udp         | 88              | 98     | 104    | 115    | 190    | 110    | 100    | 100    |
| 2017-09-26 00:35:00 | stream:arp         | 30              | 32     | 30     | 30     | 32     | 30     | 30     | 30     |
| 2017-09-26 00:35:00 | stream:dns         | 163             | 140    | 112    | 200    | 216    | 114    | 132    | 132    |
| 2017-09-26 00:35:00 | stream:icmp        | 8               | 8      | 8      | 15     | 3      | 1      | 1      | 1      |
| 2017-09-26 00:35:00 | stream:ip          | 177             | 199    | 164    | 336    | 418    | 170    | 196    | 196    |
| 2017-09-26 00:35:00 | stream:tcp         | 42              | 71     | 43     | 174    | 227    | 55     | 59     | 59     |
| 2017-09-26 00:35:00 | stream:udp         | 105             | 99     | 93     | 119    | 141    | 87     | 102    | 102    |
| 2017-09-26 00:30:00 | stream:arp         | 30              | 30     | 30     | 30     | 30     | 30     | 30     | 30     |
| 2017-09-26 00:30:00 | stream:dns         | 121             | 158    | 156    | 341    | 341    | 145    | 118    | 118    |
| 2017-09-26 00:30:00 | stream:ip          | 168             | 175    | 181    | 648    | 446    | 175    | 174    | 174    |
| 2017-09-26 00:30:00 | stream:tcp         | 41              | 57     | 54     | 431    | 276    | 32     | 54     | 54     |

```
index=`meta_woot_read_summary` sourcetype=meta_woot orig_sourcetype!=stash orig_sourcetype=* orig_host=* orig_index=main
| stats sum(count) as totalEvents by _time orig_sourcetype
| streamstats time_window=1d first(totalEvents) as d1 by orig_sourcetype
| streamstats time_window=2d first(totalEvents) as d2 by orig_sourcetype
| streamstats time_window=3d first(totalEvents) as d3 by orig_sourcetype
| streamstats time_window=4d first(totalEvents) as d4 by orig_sourcetype
| streamstats time_window=5d first(totalEvents) as d5 by orig_sourcetype
| streamstats time_window=6d first(totalEvents) as d6 by orig_sourcetype
| streamstats time_window=7d first(totalEvents) as d7 by orig_sourcetype
```

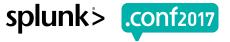

#### **Deltas**

e = deltas

|                     | /                  | 1              | 1    | 1    | 1    | 1    | 1    | -    | 1    | 1    | -    | 1    | 1    | -    | -    | 1    | /          | 1           | 1           | /          | 1          | 1          |              |
|---------------------|--------------------|----------------|------|------|------|------|------|------|------|------|------|------|------|------|------|------|------------|-------------|-------------|------------|------------|------------|--------------|
| _time 🗸             | orig_sourcetype \$ | totalEvents \$ | d1 ≎ | d2 ≎ | d3 ≎ | d4 ≎ | d5 🌣 | d6 ≎ | d7 ≎ | e1 0 | e2 🌣 | e3 🌣 | e4 🌣 | e5 🌣 | e6 ¢ | e7 ≎ | median_1 🌣 | median_2 \$ | median_3 \$ | median_4 🌣 | median_5 🗘 | median_6 🌣 | median_7 🌣 🖋 |
| 2017-09-26 00:50:00 | stream:arp         | 20             | 30   | 30   | 30   | 30   | 30   | 30   | 30   | -10  | -10  | -10  | -10  | -10  | -10  | -10  | -10        | -10         | -10         | -10        | -10        | -10        | -10          |
| 2017-09-26 00:50:00 | stream:dns         | 131            | 146  | 117  | 375  | 241  | 121  | 156  | 156  | -15  | 14   | -244 | -110 | 10   | -25  | -25  | -15        | -3          | -90         | -110       | -72        | -25        | -25          |
| 2017-09-26 00:50:00 | stream:ip          | 164            | 199  | 159  | 517  | 355  | 163  | 191  | 191  | -35  | 5    | -353 | -191 | 1    | -27  | -27  | -17        | 5           | -150        | -191       | -28        | -25        | -25          |
| 2017-09-26 00:50:00 | stream:tcp         | 38             | 62   | 36   | 267  | 174  | 45   | 45   | 45   | -24  | 2    | -229 | -136 | -7   | -7   | -7   | -3         | 3           | -123        | -136       | -7         | -3         | -3           |
| 2017-09-26 00:50:00 | stream:udp         | 94             | 106  | 92   | 207  | 139  | 90   | 109  | 109  | -12  | 2    | -113 | -45  | 4    | -15  | -15  | -10        | 2           | -27         | -45        | -22        | -15        | -15          |
| 2017-09-26 00:45:00 | stream:arp         | 20             | 30   | 32   | 30   | 30   | 32   | 32   | 32   | -10  | -12  | -10  | -10  | -12  | -12  | -12  | -8         | -8          | -10         | -8         | -8         | -8         | -8           |
| 2017-09-26 00:45:00 | stream:dns         | 116            | 128  | 119  | 176  | 189  | 193  | 132  | 132  | -12  | -3   | -60  | -73  | -77  | -16  | -16  | -12        | -3          | -60         | -73        | -72        | -16        | -16          |
| 2017-09-26 00:45:00 | stream:ip          | 173            | 174  | 162  | 287  | 323  | 243  | 190  | 190  | -1   | 11   | -114 | -150 | -70  | -17  | -17  | -17        | 11          | -150        | -241       | -28        | -19        | -19          |
| 2017-09-26 00:45:00 | stream:tcp         | 53             | 51   | 47   | 142  | 163  | 65   | 47   | 47   | 2    | 6    | -89  | -110 | -12  | 6    | 6    | -3         | 3           | -123        | -166       | -12        | -3         | -3           |
| 2017-09-26 00:45:00 | stream:udp         | 91             | 95   | 89   | 112  | 129  | 147  | 110  | 110  | -4   | 2    | -21  | -38  | -56  | -19  | -19  | -4         | 2           | -21         | -38        | -22        | -12        | -12          |
| 2017-09-26 00:40:00 | stream:arp         | 22             | 30   | 30   | 32   | 30   | 30   | 30   | 30   | -8   | -8   | -10  | -8   | -8   | -8   | -8   | -2         | 0           | 0           | -2         | 0          | 0          | 0            |
| 2017-09-26 00:40:00 | stream:dns         | 109            | 133  | 146  | 199  | 277  | 181  | 144  | 144  | -24  | -37  | -90  | -168 | -72  | -35  | -35  | -24        | -35         | -90         | -168       | -24        | 3          | 3            |
| 2017-09-26 00:40:00 | stream:ip          | 172            | 189  | 181  | 322  | 454  | 200  | 197  | 197  | -17  | -9   | -150 | -282 | -28  | -25  | -25  | -17        | -9          | -159        | -278       | -7         | -19        | -19          |
| 2017-09-26 00:40:00 | stream:tcp         | 52             | 55   | 49   | 175  | 218  | 53   | 55   | 55   | -3   | 3    | -123 | -166 | -1   | -3   | -3   | -16        | -1          | -132        | -185       | -1         | -13        | -13          |
| 2017-09-26 00:40:00 | stream:udp         | 88             | 98   | 104  | 115  | 190  | 110  | 100  | 100  | -10  | -16  | -27  | -102 | -22  | -12  | -12  | -3         | -5          | -27         | -68        | -10        | 3          | 3            |

```
foreach d*
  [ eval e<<MATCHSTR>> = totalEvents - <<FIELD>>]
streamstats window=12 median(e*) as median_* by orig_sourcetype
```

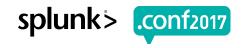

#### Math

#### **Median Absolute Deviation**

| _time ~             | orig_sourcetype \$ | totalEvents | absDev1 🕏 | absDev2 🕏 | absDev3 🕏 | d1 ≎ | d2 🕏 | d3 🕏 | e1 🕏 | e2 🕏 | e3 🕏 | isOutlier 🕏 | medianAbsDev1 🕏 | medianAbsDev2 0 | medianAbsDev3 🖔 | median_1 🖔 | median_2 🖔 | median_3 \$ |
|---------------------|--------------------|-------------|-----------|-----------|-----------|------|------|------|------|------|------|-------------|-----------------|-----------------|-----------------|------------|------------|-------------|
| 2017-08-28 15:15:00 | stream:arp         | 2           | 2         | 8         | 0         | 4    | 12   | 2    | -2   | -10  | 0    | 0           | 2               | 5               | 3               | 0          | -2         | 0           |
| 2017-08-28 15:15:00 | stream:dns         | 312         | 124       | 107       | 135       | 265  | 285  | 518  | 47   | 27   | -206 | 0           | 79              | 104             | 129             | -77        | -80        | -71         |
| 2017-08-28 15:15:00 | stream:http        | 625         | 563       | 624       | 574       | 65   | 7    | 54   | 560  | 618  | 571  | 0           | 61              | 32              | 5               | -3         | -6         | -3          |
| 2017-08-28 15:15:00 | stream:icmp        | 1           | 82        | 7         | 32        | 85   | 14   | 40   | -84  | -13  | -39  | 0           | 5               | 6               | 8               | -2         | -6         | -7          |
| 2017-08-28 15:15:00 | stream:ip          | 1167        | 812       | 790       | 441       | 508  | 553  | 852  | 659  | 614  | 315  | 0           | 159             | 387             | 228             | -153       | -176       | -126        |
| 2017-08-28 15:15:00 | stream:tcp         | 942         | 708       | 784       | 622       | 271  | 196  | 337  | 671  | 746  | 605  | 0           | 52              | 219             | 154             | -37        | -38        | -17         |
| 2017-08-28 15:15:00 | stream:udp         | 177         | 110       | 36        | 100       | 153  | 228  | 359  | 24   | -51  | -182 | 0           | 78              | 69              | 60              | -86        | -87        | -82         |
| 2017-08-28 15:10:00 | stream:dns         | 181         | 254       | 35        | 1         | 512  | 226  | 252  | -331 | -45  | -71  | 0           | 68              | 82              | 122             | -77        | -80        | -70         |
| 2017-08-28 15:10:00 | stream:http        | 12          | 356       | 11        | 11        | 371  | 7    | 4    | -359 | 5    | 8    | 0           | 47              | 15              | 5               | -3         | -6         | -3          |
| 2017-08-28 15:10:00 | stream:icmp        | 2           | 1         | 2         | 7         | 5    | 6    | 2    | -3   | -4   | 0    | 0           | 4               | 5               | 8               | -2         | -6         | -7          |
| 2017-08-28 15:10:00 | stream:ip          | 358         | 129       | 93        | 67        | 640  | 443  | 553  | -282 | -85  | -195 | 0           | 148             | 254             | 228             | -153       | -178       | -128        |
| 2017-08-28 15:10:00 | stream:tcp         | 173         | 166       | 79        | 18        | 376  | 132  | 208  | -203 | 41   | -35  | 0           | 46              | 129             | 154             | -37        | -38        | -17         |
| 2017-08-28 15:10:00 | stream:udp         | 122         | 36        | 1         | 2         | 244  | 211  | 206  | -122 | -89  | -84  | 0           | 74              | 69              | 60              | -86        | -88        | -82         |
| 2017-08-28 15:05:00 | stream:dns         | 158         | 380       | 21        | 39        | 614  | 217  | 266  | -456 | -59  | -108 | 0           | 68              | 82              | 122             | -76        | -80        | -69         |
| 2017-08-28 15:05:00 | stream:ip          | 326         | 277       | 129       | 48        | 755  | 375  | 502  | -429 | -49  | -176 | 0           | 162             | 254             | 258             | -152       | -178       | -128        |
| 2017-08-28 15:05:00 | stream:tcp         | 138         | 170       | 42        | 37        | 344  | 134  | 192  | -206 | 4    | -54  | 0           | 46              | 129             | 173             | -36        | -38        | -17         |
| 2017-08-28 15:05:00 | stream:udp         | 125         | 40        | 34        | 2         | 251  | 178  | 205  | -126 | -53  | -80  | 0           | 78              | 69              | 60              | -86        | -87        | -82         |
| 2017-08-28 15:00:00 | stream:arp         | 2           | 0         | 12        | 8         | 2    | 16   | 10   | 0    | -14  | -8   | 0           | 2               | 2               | 5               | 0          | -2         | 0           |
| 2017-08-28 15:00:00 | stream:dns         | 274         | 61        | 65        | 130       | 289  | 289  | 213  | -15  | -15  | 61   | 0           | 64              | 82              | 127             | -76        | -80        | -69         |
| 2017-08-28 15:00:00 | stream:http        | 50          | 47        | 37        | 48        | 5    | 19   | 6    | 45   | 31   | 44   | 0           | 47              | 32              | 5               | -2         | -6         | -4          |
|                     |                    |             |           |           |           |      |      |      |      |      |      |             |                 |                 |                 |            |            |             |

```
foreach median_*
  [ eval absDev<<MATCHSTR>> = abs(e<<MATCHSTR>> - <<FIELD>>)]
streamstats window=12 median(absDev*) as medianAbsDev* by orig_sourcetype
eval isOutlier = 0
```

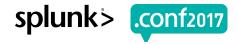

#### Vote

#### Which one of these things, is not like the others?

| _time •             | orig_sourcetype \$ | / totalEvents ≎ / | isOutlier 🗘 🖊 |
|---------------------|--------------------|-------------------|---------------|
| 2017-09-26 00:55:00 | stream:arp         | 22                | 0             |
| 2017-09-26 00:55:00 | stream:dns         | 119               | 1             |
| 2017-09-26 00:55:00 | stream:ip          | 194               | 0             |
| 2017-09-26 00:55:00 | stream:tcp         | 63                | 0             |
| 2017-09-26 00:55:00 | stream:udp         | 93                | 0             |
| 2017-09-26 00:50:00 | stream:arp         | 20                | 0             |
| 2017-09-26 00:50:00 | stream:dns         | 131               | 0             |
| 2017-09-26 00:50:00 | stream:ip          | 164               | 0             |
| 2017-09-26 00:50:00 | stream:tcp         | 38                | 0             |
| 2017-09-26 00:50:00 | stream:udp         | 94                | 0             |
| 2017-09-26 00:45:00 | stream:arp         | 20                | 0             |
| 2017-09-26 00:45:00 | stream:dns         | 116               | 0             |
| 2017-09-26 00:45:00 | stream:ip          | 173               | 0             |
| 2017-09-26 00:45:00 | stream:tcp         | 53                | 0             |
| 2017-09-26 00:45:00 | stream:udp         | 91                | 0             |
| 2017-09-26 00:40:00 | stream:arp         | 22                | 1             |
| 2017-09-26 00:40:00 | stream:dns         | 109               | 0             |
|                     |                    |                   |               |

# Analyze/Act

#### Review the results and fine tune!

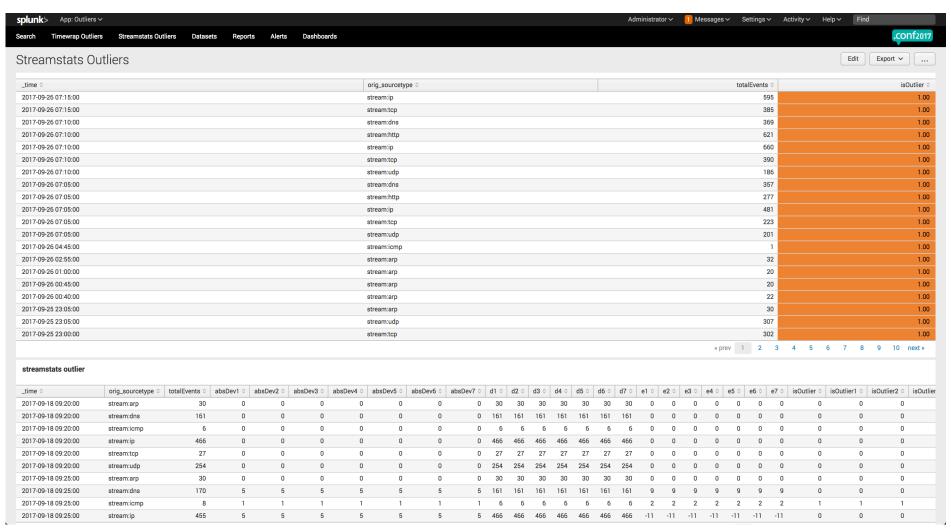

. 48:10:57:153] "GET /Category.screen?category\_id=GIFTS&JSESSIONID=SDISL4FF10ADFF10 HTTP 1.1" 404 720 "http://buttercup-shopping.com/cart.do?action=wind=dest7-260 http://buttercup-shopping.com/cart.do?action=wind=dest7-260 http://buttercup-shoppi

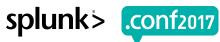

# \$ su splunkadmin

Watching the watcher

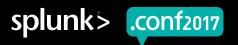

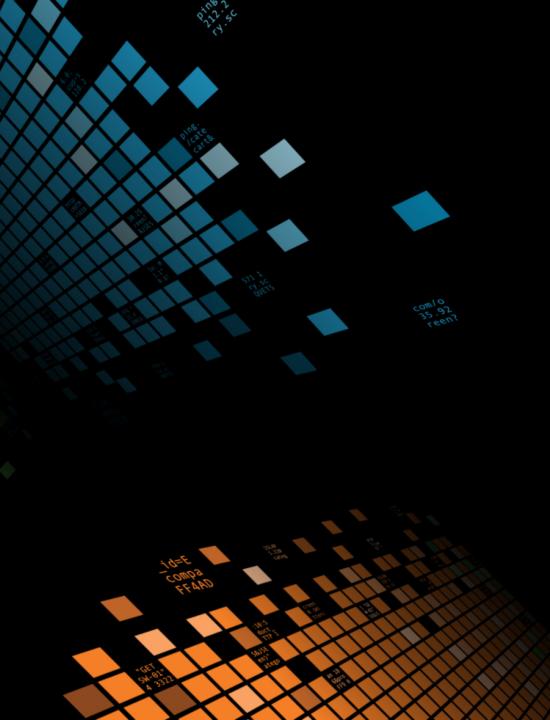

# **Monitoring Critical Data Feeds**

dogfood

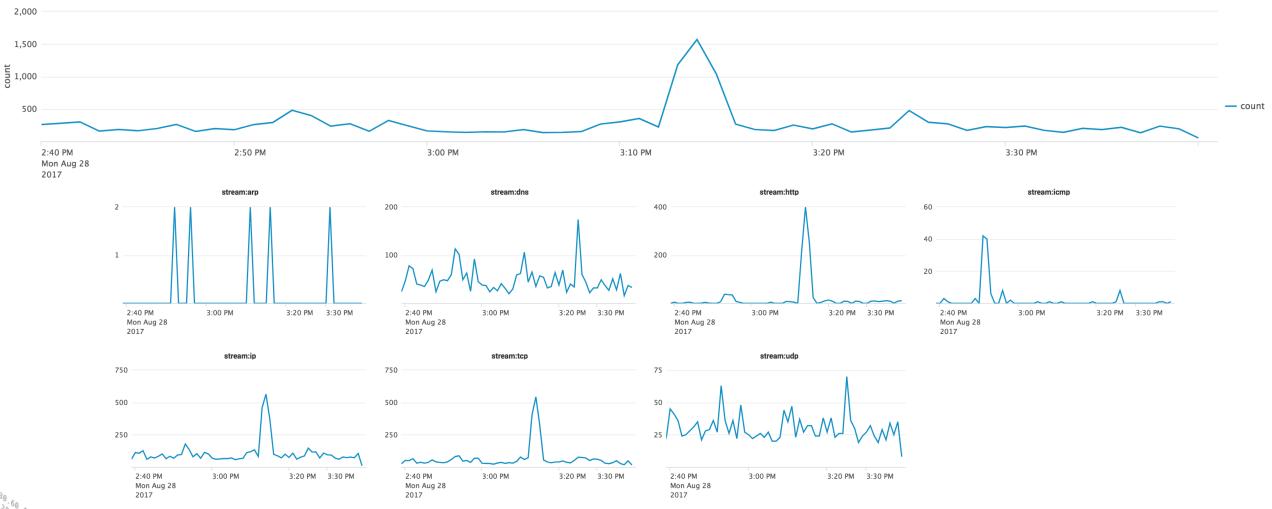

"GET /product.screen?category\_id=GIFTS&JSESSIONID=SDISL4FF10ADFF10 HTTP 1.1"

"GET /product.screen?product\_id=FL-DSH-01&JSESSIONID=SDS5L7FF6ADFF9 HTTP 1.200 131&
"CONTROL / CONTROL / CON

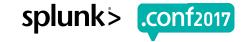

# **License Analytics**

Monitor your indexing rate!

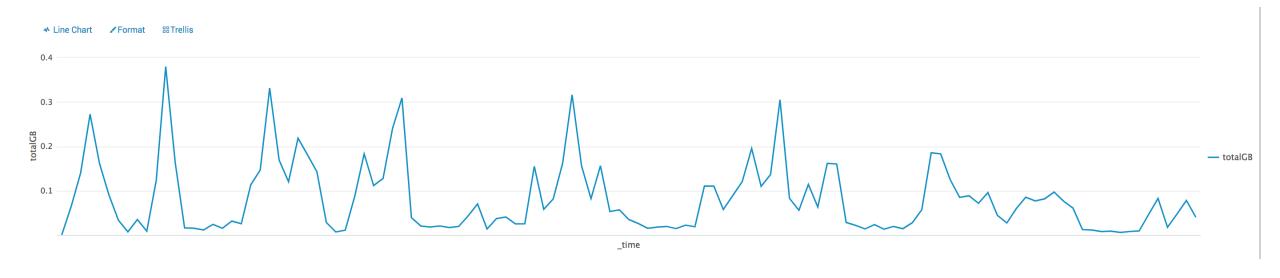

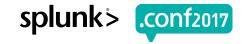

# \$ su netops

Outlier on the wire

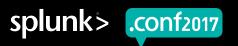

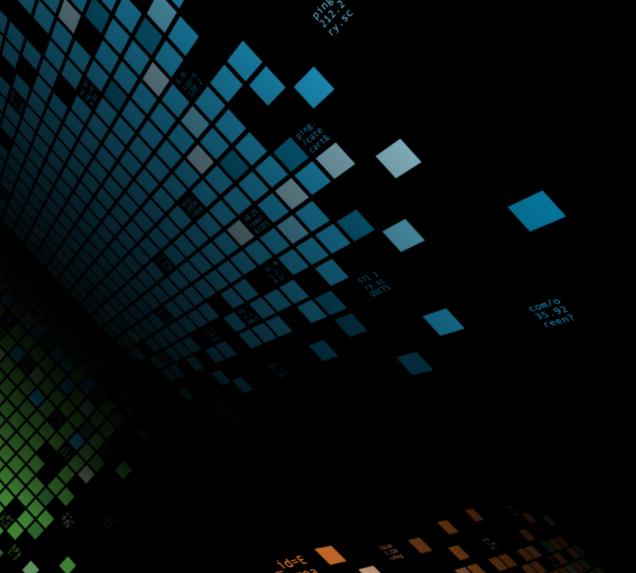

#### **Monitoring User Traffic Patterns**

When humans use a system at scale, it generally looks something like this

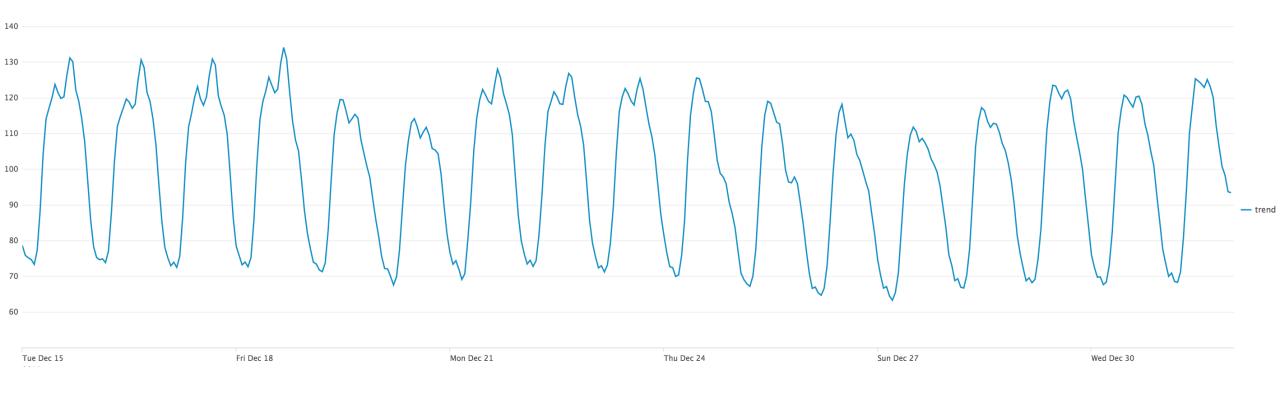

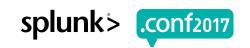

# \$ ./splunk summary

In Summary...

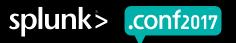

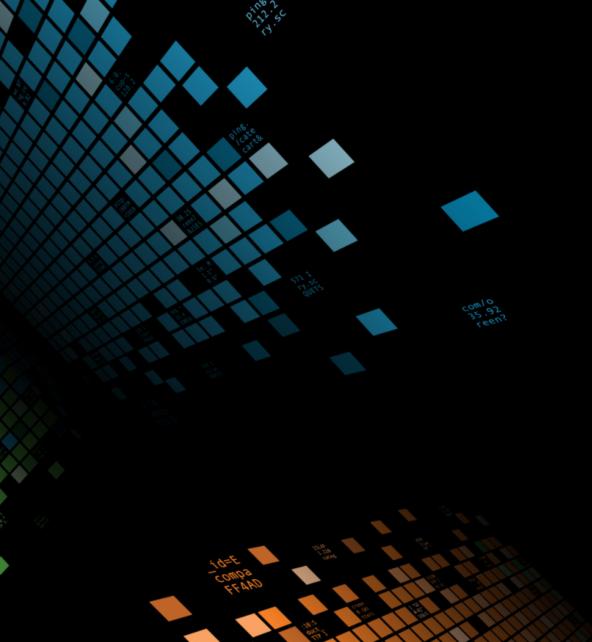

# **In Summary**

What did we learn?

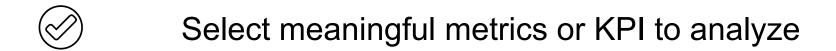

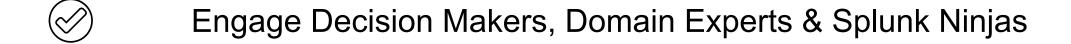

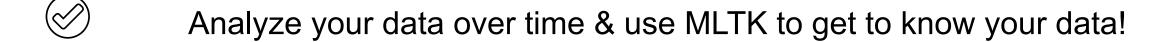

Use timewrap or streamstats method to baseline & identify outliers

Validate, alarm, iterate!

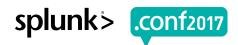

# Making machine data accessible, usable and valuable to everyone.

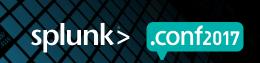

# Q&A

splunk> .conf2017

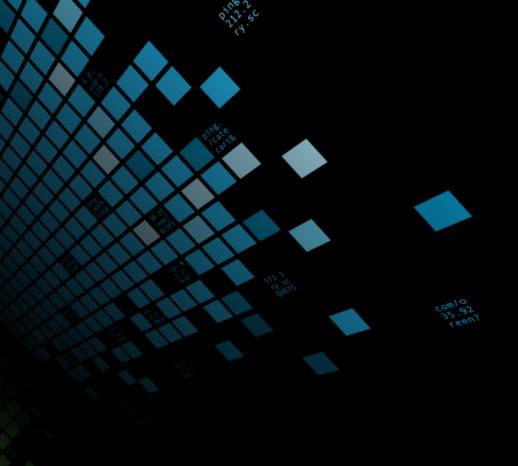

# Thank You

Don't forget to rate this session in the .conf2017 mobile app

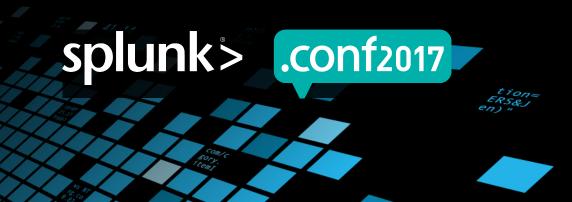